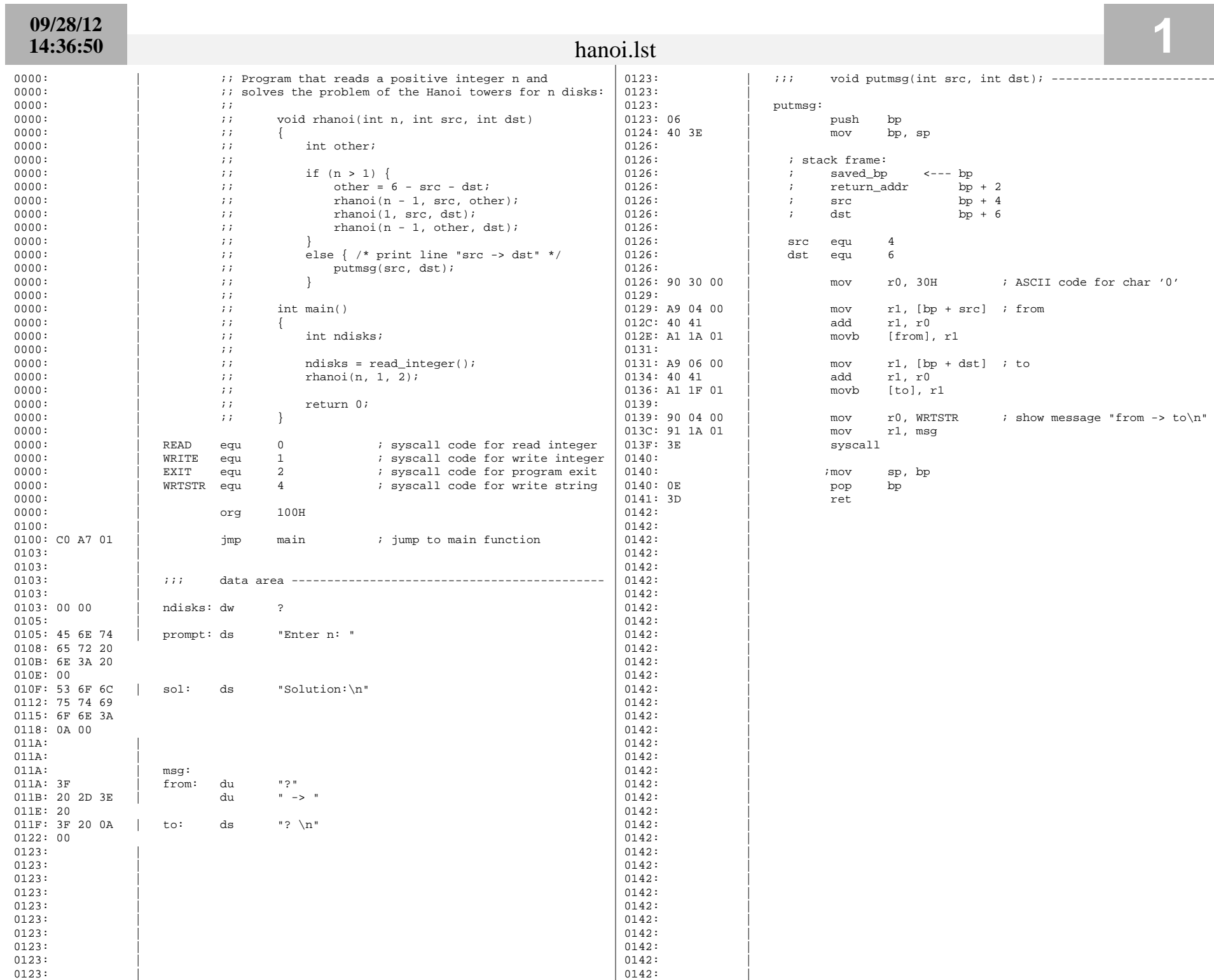

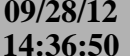

**2**

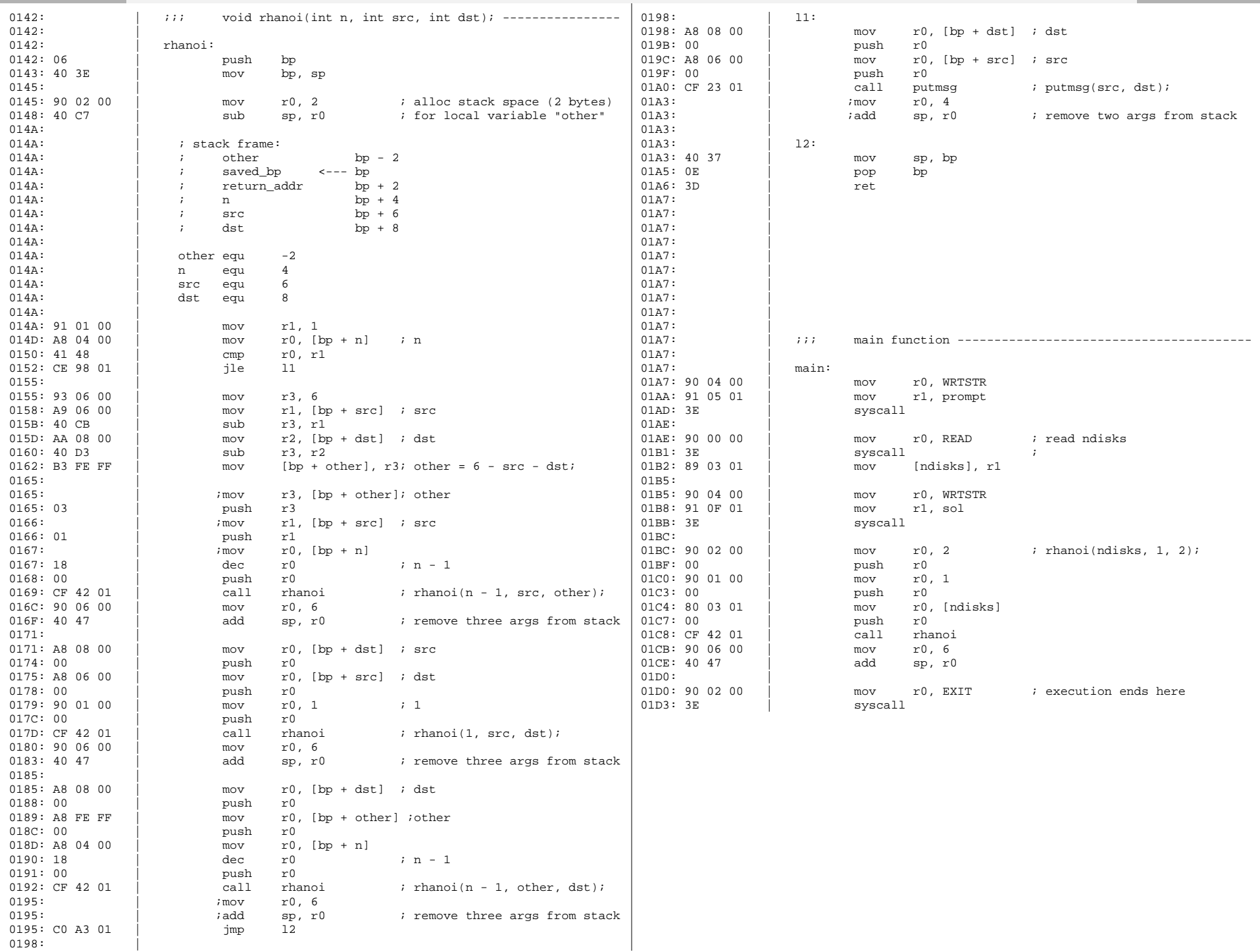